## **User Interface - Bug #2169**

## **Scrollbars issue in combo-box and selection-list**

08/24/2013 08:04 AM - Eugenie Lyzenko

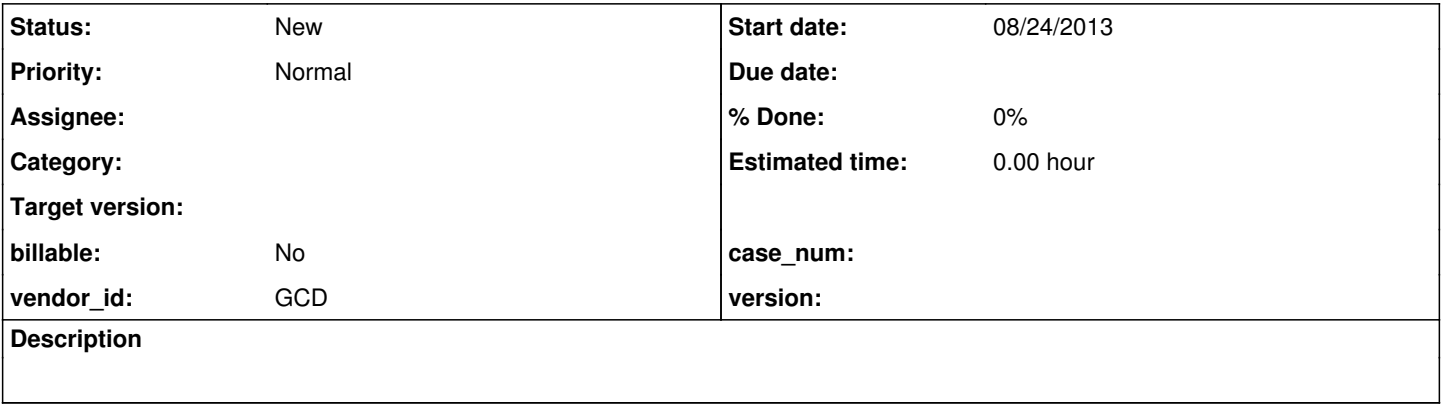

## **History**

## **#1 - 09/03/2013 04:33 PM - Eugenie Lyzenko**

*- Description updated*

When scrolling combo-box drop-down list the vertical scrollbar does not change the thumb position as it should. However when selecting some item from the middle of the list and close and reopen the drop-down - the thumb position is changing. But the thumb position is different than one from native 4GL implementation. So looks like we have 2 issues here - one is painting problem when we try to change the screen bitmap cell not permitted to be changed and other one is thumb position calculation mismatch.